## SAP ABAP table V T702G {Generated Table for View}

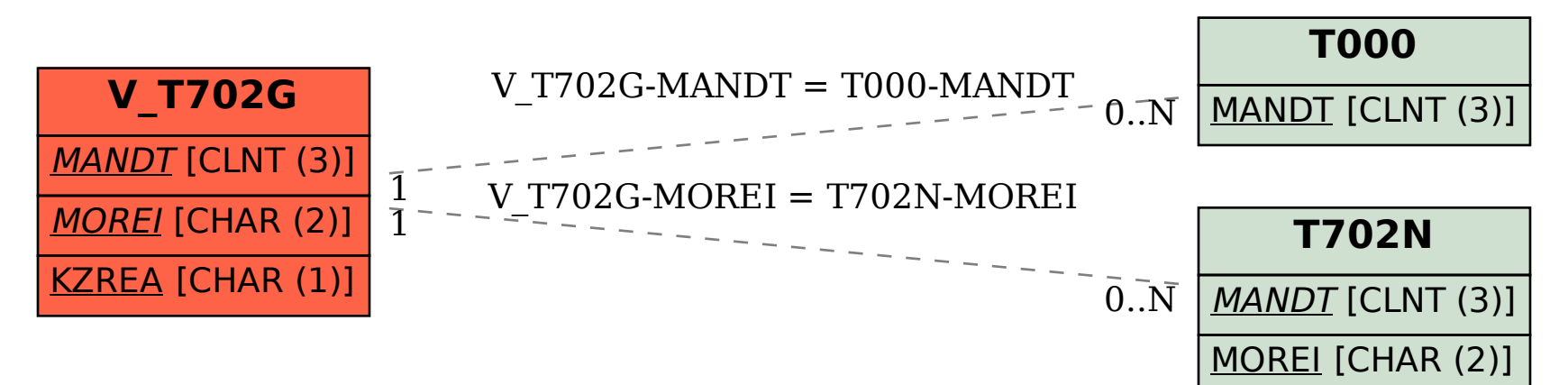